## Fichier:Fabrication du Kit ArchiLab AL-Cartesepreuve A3 impression-rectoverso250g.pdf

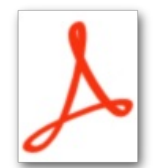

Fabrication du Kit ArchiLab AL-Cartesepreuve A3 impression-rectoverso250g.pdf (Taille du fichier : 3,13 Mio, type MIME : application/pdf)

Fabrication du Kit ArchiLab AL-Cartesepreuve\_A3\_impression-rectoverso250g

## Historique du fichier

Cliquer sur une date et heure pour voir le fichier tel qu'il était à ce moment-là.

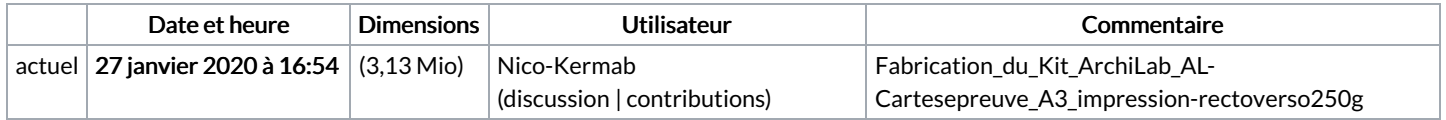

Vous ne pouvez pas remplacer ce fichier.

## Utilisation du fichier

Le fichier suivant est un doublon de celui-ci (plus de [détails](https://wikifab.org/wiki/Sp%25C3%25A9cial:Recherche_fichier_en_double/Fabrication_du_Kit_ArchiLab_AL-Cartesepreuve_A3_impression-rectoverso250g.pdf)) :

Fichier:Fabrication du Kit ArchiLab Fabrication du Kit [ArchiLab-Etape09-Cartesepreuve](https://wikifab.org/wiki/Fichier:Fabrication_du_Kit_ArchiLab_Fabrication_du_Kit_ArchiLab-Etape09-Cartesepreuve_A3_impression-rectoverso250g.pdf) A3 impression-rectoverso250g.pdf

Aucune page n'utilise ce fichier.